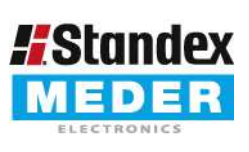

Europe: +49 / 7731 8399 0 USA: +1 / 508 295 0771 Asia: +852 / 2955 1682

| Email: info@standexmeder.com | Email: salesusa@standexmeder.com | Email: salesasia@standexmeder.com

Item No.: 9605180012 Item:

**CRR05-1A** 

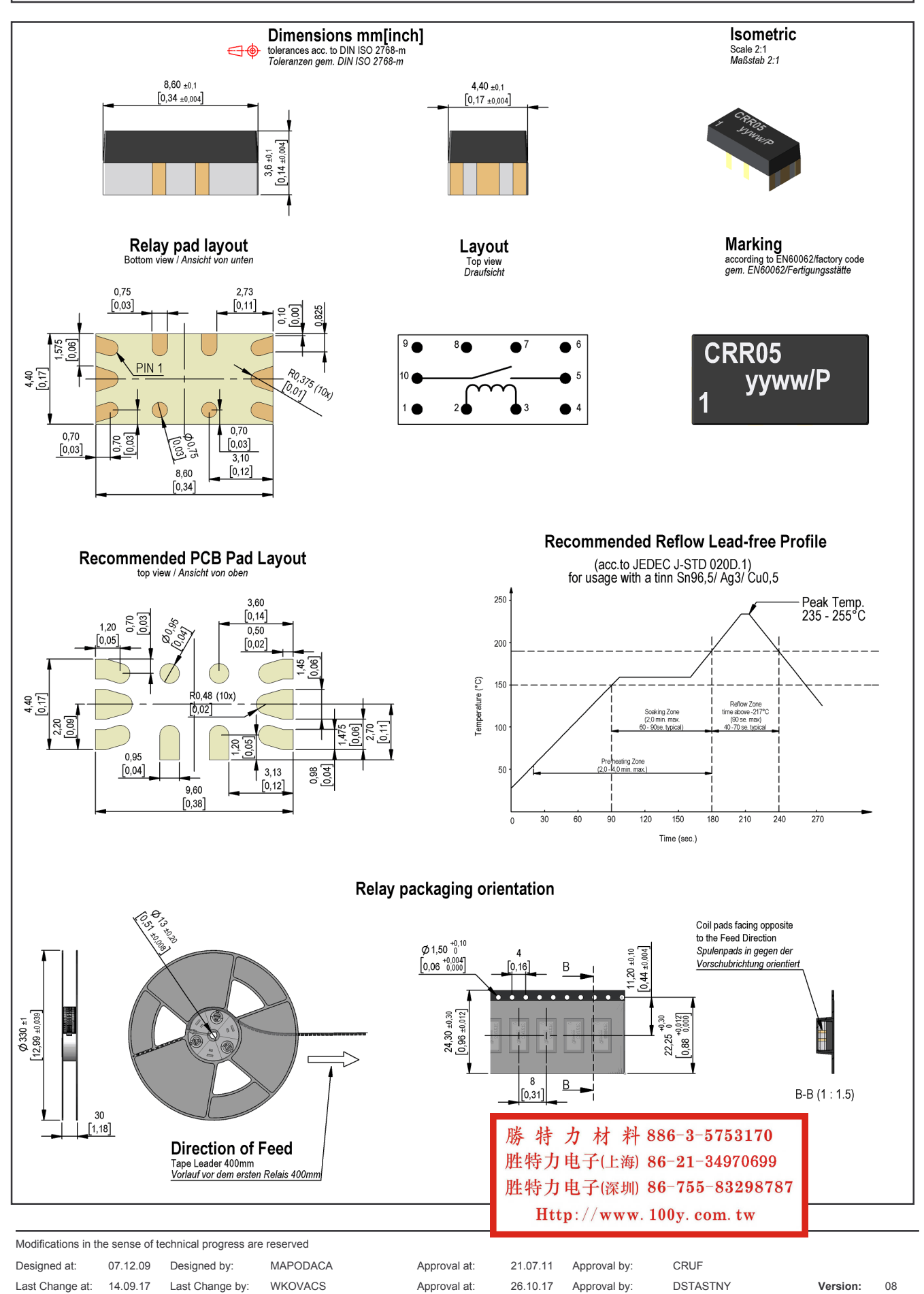

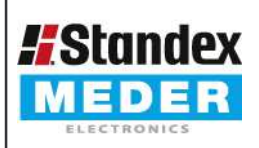

Europe: +49 / 7731 8399 0 USA: +1/508 295 0771 Asia: +852 / 2955 1682

| Email: info@standexmeder.com

Email: salesusa@standexmeder.com

| Email: salesasia@standexmeder.com

Item No.: 9605180012 Item:

**CRR05-1A** 

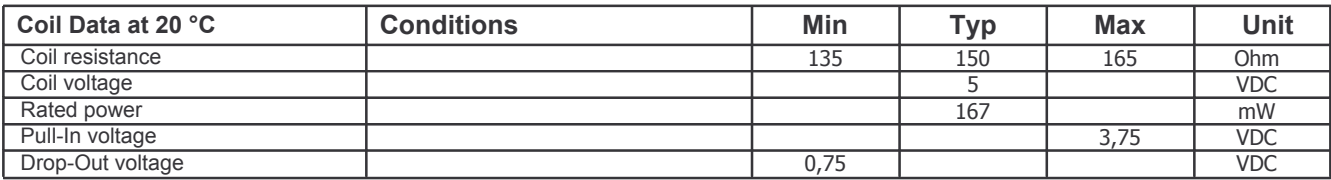

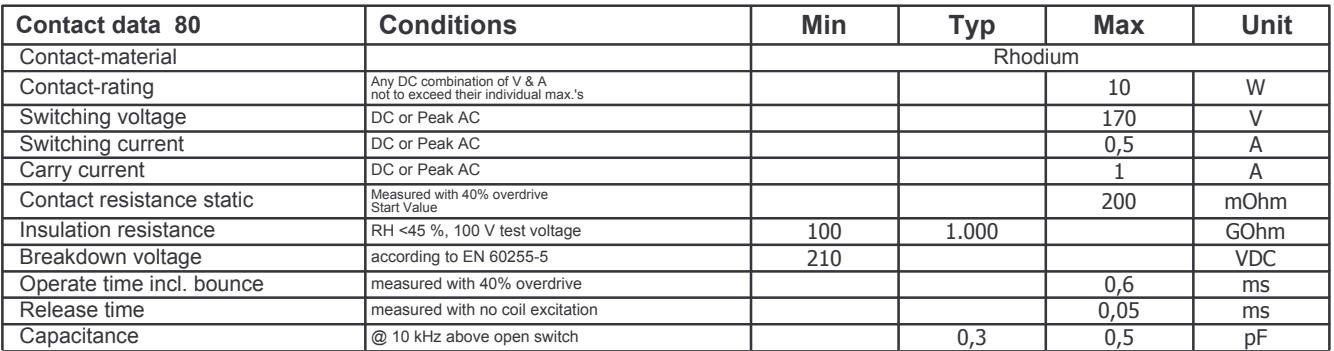

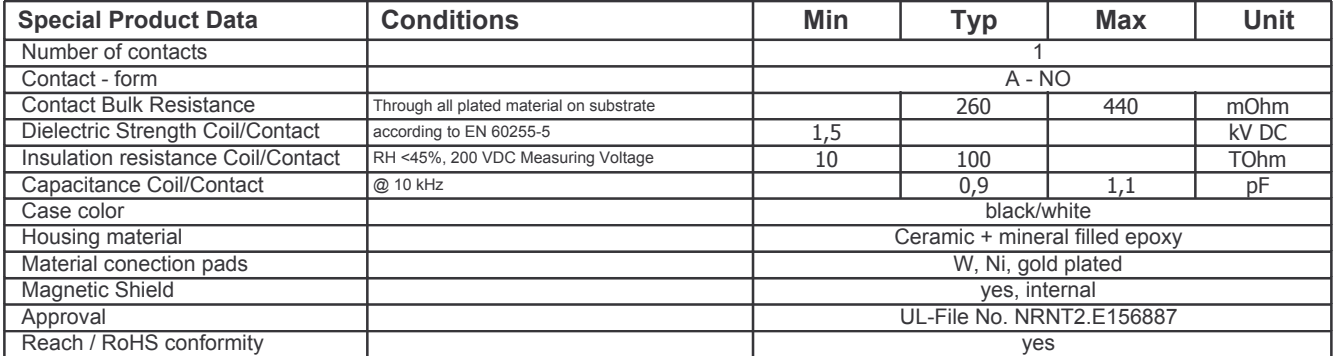

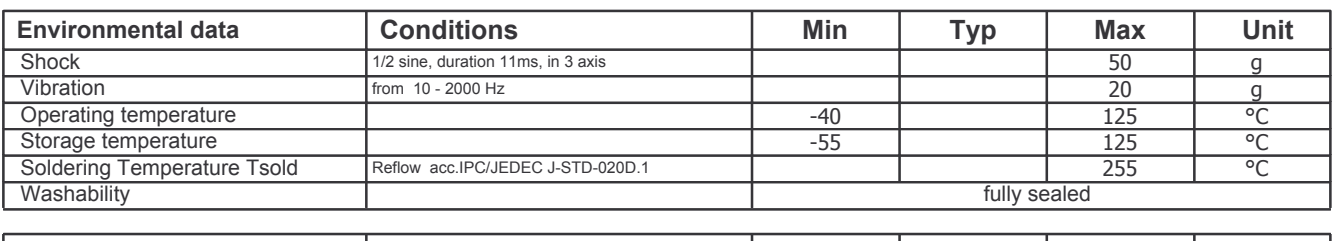

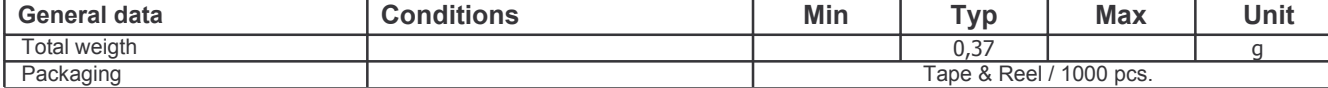

勝特力材料886-3-5753170 胜特力电子(上海) 86-21-34970699 胜特力电子(深圳) 86-755-83298787 Http://www.100y.com.tw

Approval at: Approval at:

21.07.11 Approval by: 26.10.17 Approval by: